## Table of Contents

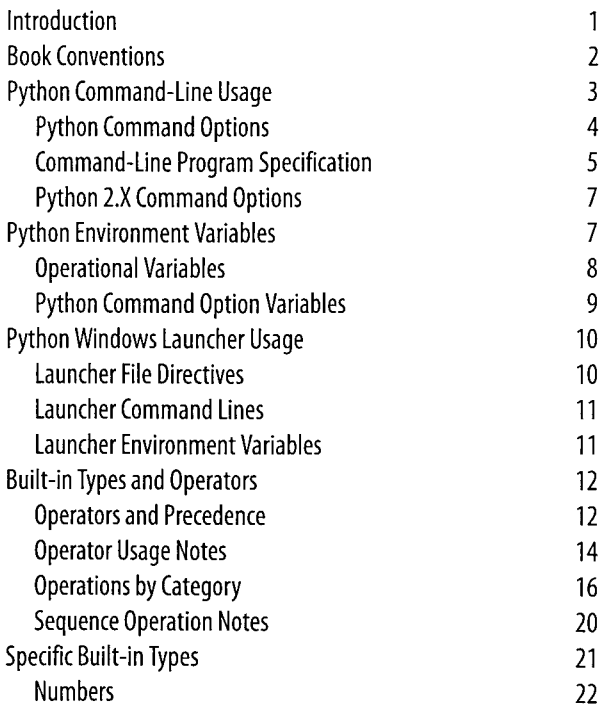

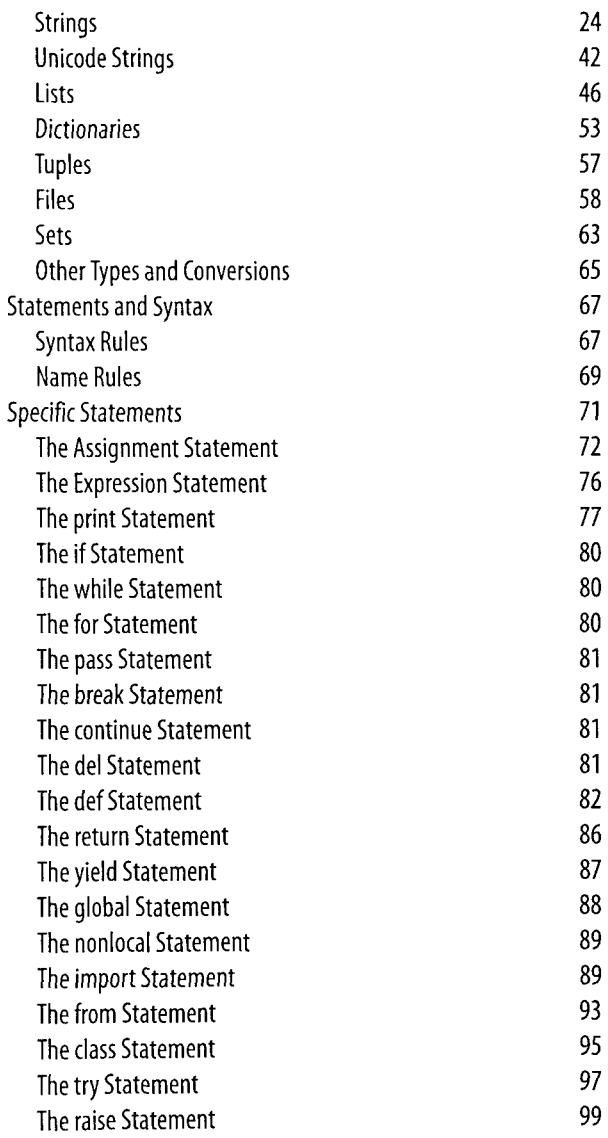

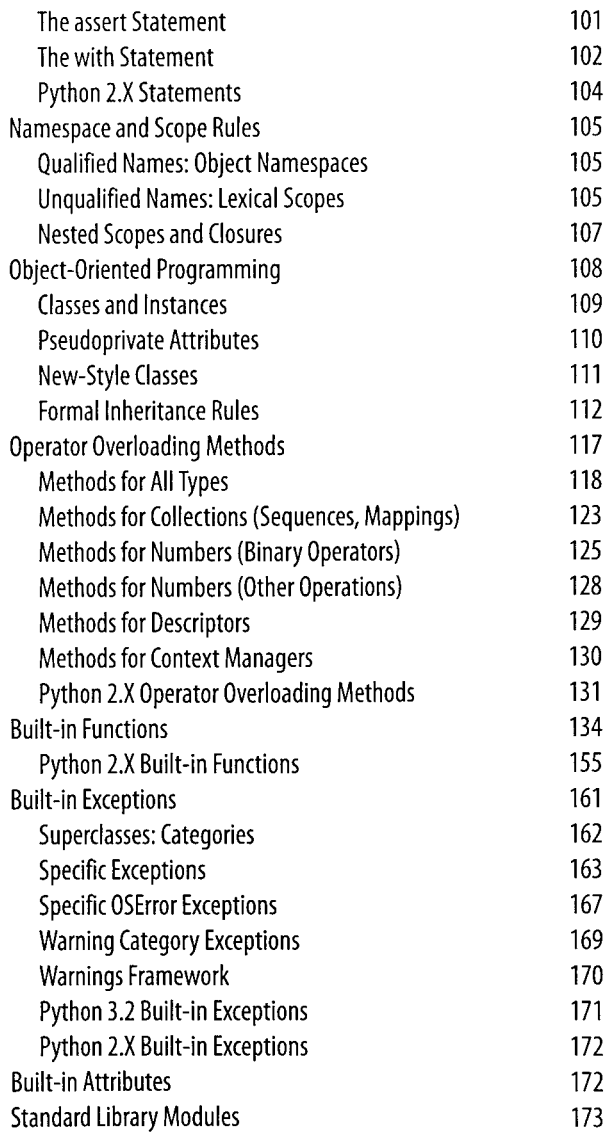

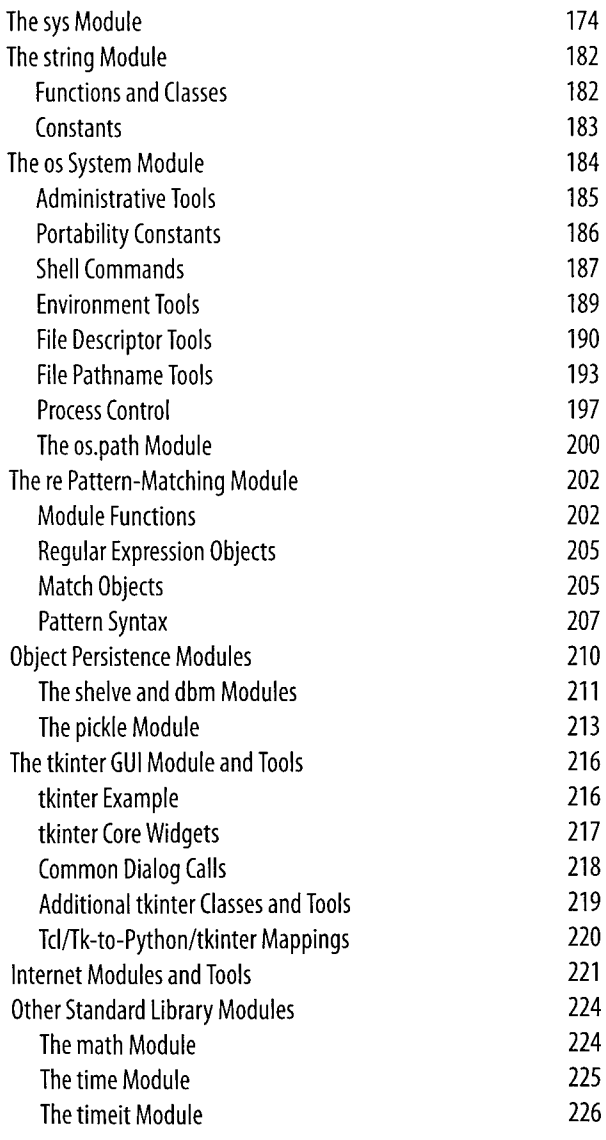

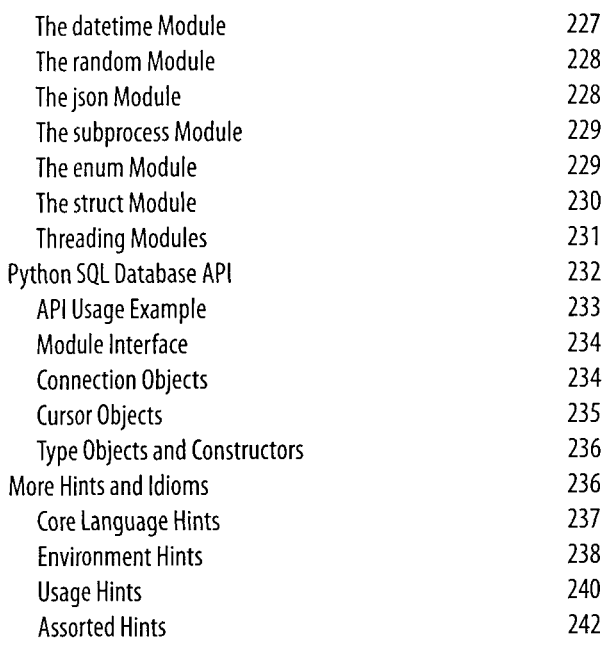

## Index 243